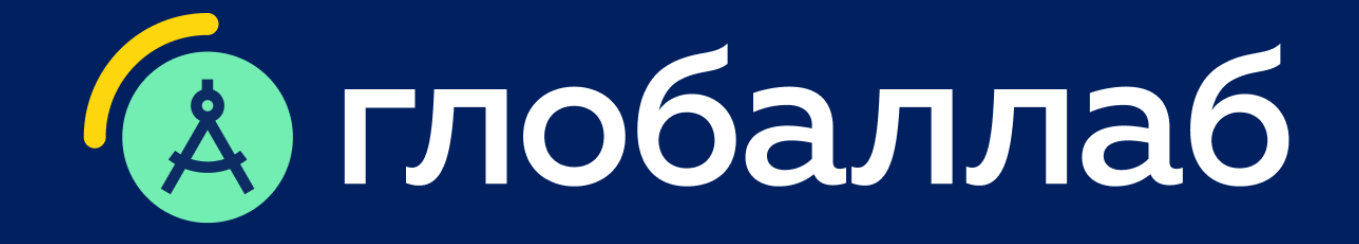

### **Современный урок в свете обновлённых ФГОС ООО**

Проектно-исследовательская деятельность в школе как способ формирования УУД

Спикер: Опаловский Владимир Александрович к.т.н., заместитель руководителя методического центра ГлобалЛаб

**www.globallab.ru**

# **ФОП ООО**

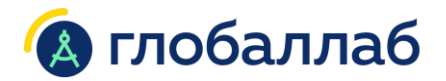

17. Планируемые результаты освоения ФОП ООО

### **17.2. Требования к личностным результатам**

• осознание ценности научного познания (овладение основными навыками исследовательской деятельности)

### **17.4. Требования к метапредметным результатам**

17.4.1. Познавательные УУД:

базовые логические действия, базовые исследовательские действия, работа с информацией 17.4.2. Коммуникативные УУД:

сформированность социальных навыков общения, совместной деятельности

17.4.3. Регулятивные УУД:

умения самоорганизации, самоконтроля, развитие эмоционального интеллекта

### **17.5. Требования к предметным результатам**

• создание учебных и социальных проектов

### **Проектно-исследовательская деятельность** ГлобалЛаб

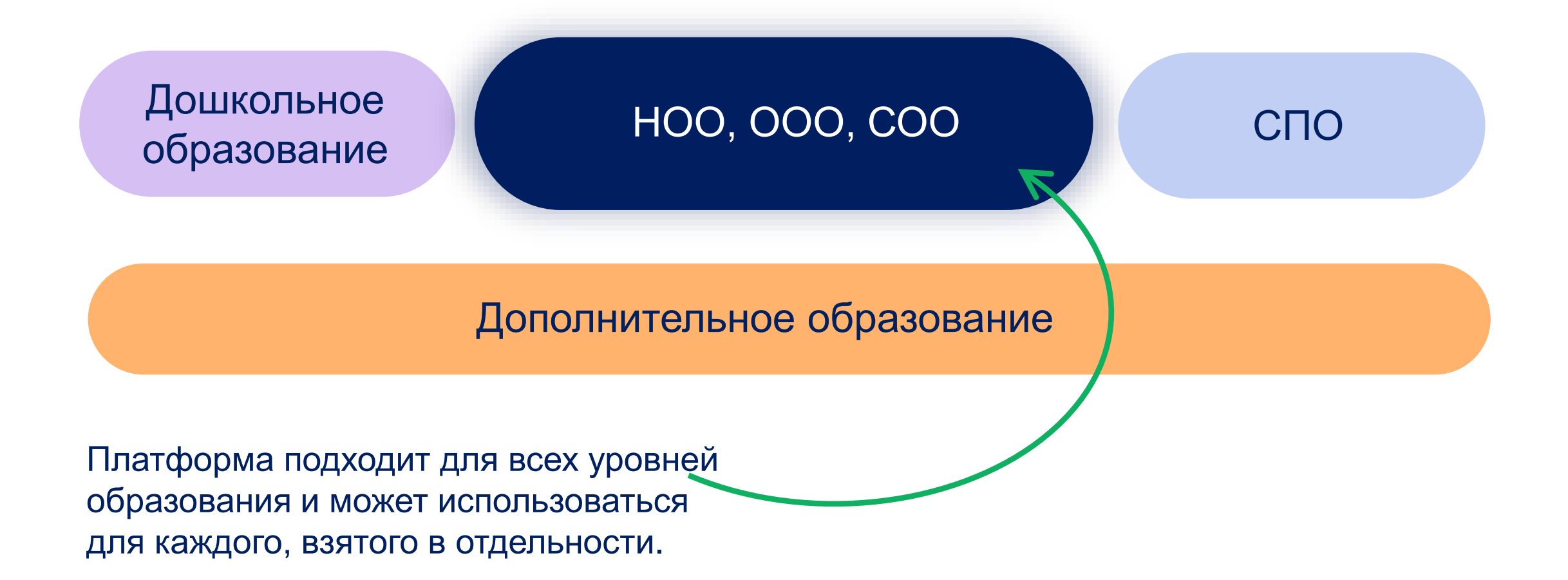

### **ГлобалЛаб** В Федеральных перечнях

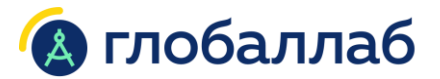

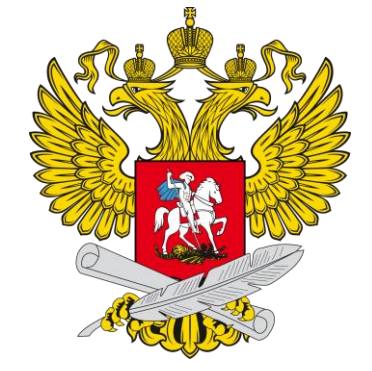

**Перечень научно-методических организаций, осуществляющих научно-методическую и методическую деятельность** 

[Приказ](http://publication.pravo.gov.ru/Document/View/0001202203310005) Министерства просвещения России от 28.02.2022 № 96

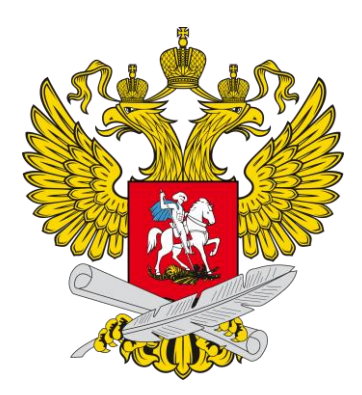

**Федеральный перечень ЭОР, допущенных к использованию в школах**

[Приказ](http://publication.pravo.gov.ru/document/0001202311020036) Министерства просвещения России от 4.10.2023 № 738

# **Платформа ГлобалЛаб**

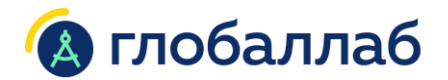

Ресурсы и инструменты

### **1. Проектные задания**

При выполнении готовых проектных заданий учащиеся приобретают первые навыки проектно-исследовательской деятельности

### **2. Конструктор проектных заданий**

Конструктор позволяет школьникам совершать первые шаги в создании собственных проектных заданий и исследований

### **3. Управление проектом**

Рабочее пространство позволяет управлять всем жизненным циклом группового или индивидуального — от идеи до представления результатов

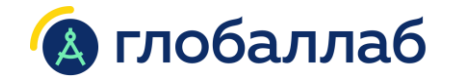

### **1. Готовые для реализации проектные задания:**

- ➢ Серия курсов «ГлобалЛаб для урока»
- ➢ Серия курсов «ГлобалЛаб Экспедиция»

## **Этапы выполнения проектного задания**

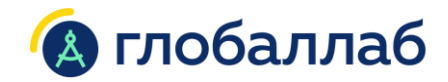

### **1 Знакомство с заданием**

Проблематика задания, цель, гипотеза, оборудование и т. д.

**Выполнение личного исследования 2**

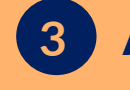

### **3 Анализ общего результата**

На основе личных результатов формируется общий результат, представленный в интерактивных виджетах

### **Новое знание**

Общий результат может представлять новое знание, служить предметом дискуссий, основой новых проектов и выводов

# **ГлобалЛаб для урока**

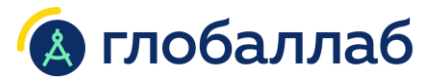

### Для урочной деятельности в соответствии с требованиями ФООП

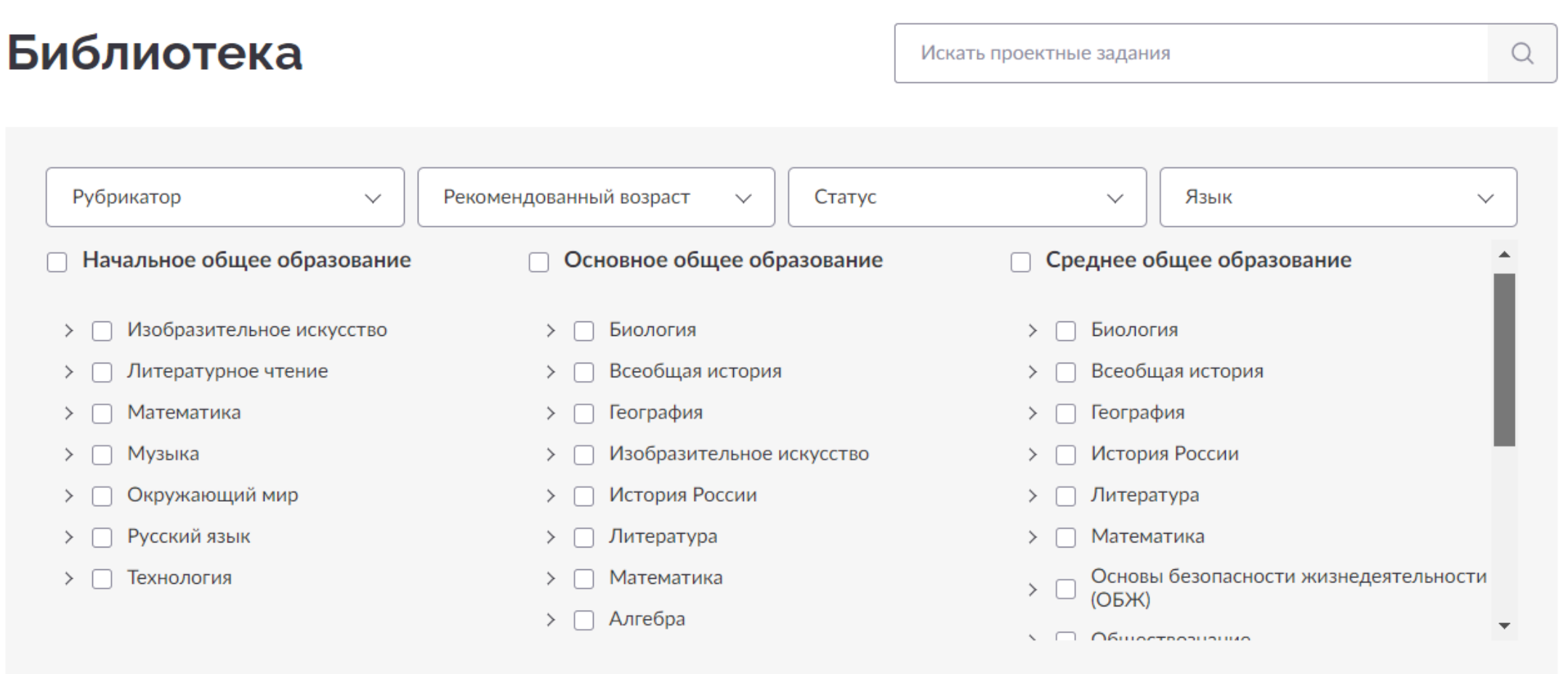

# ГлобалЛаб для урока

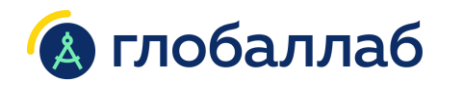

### Ежемесячные рекомендации

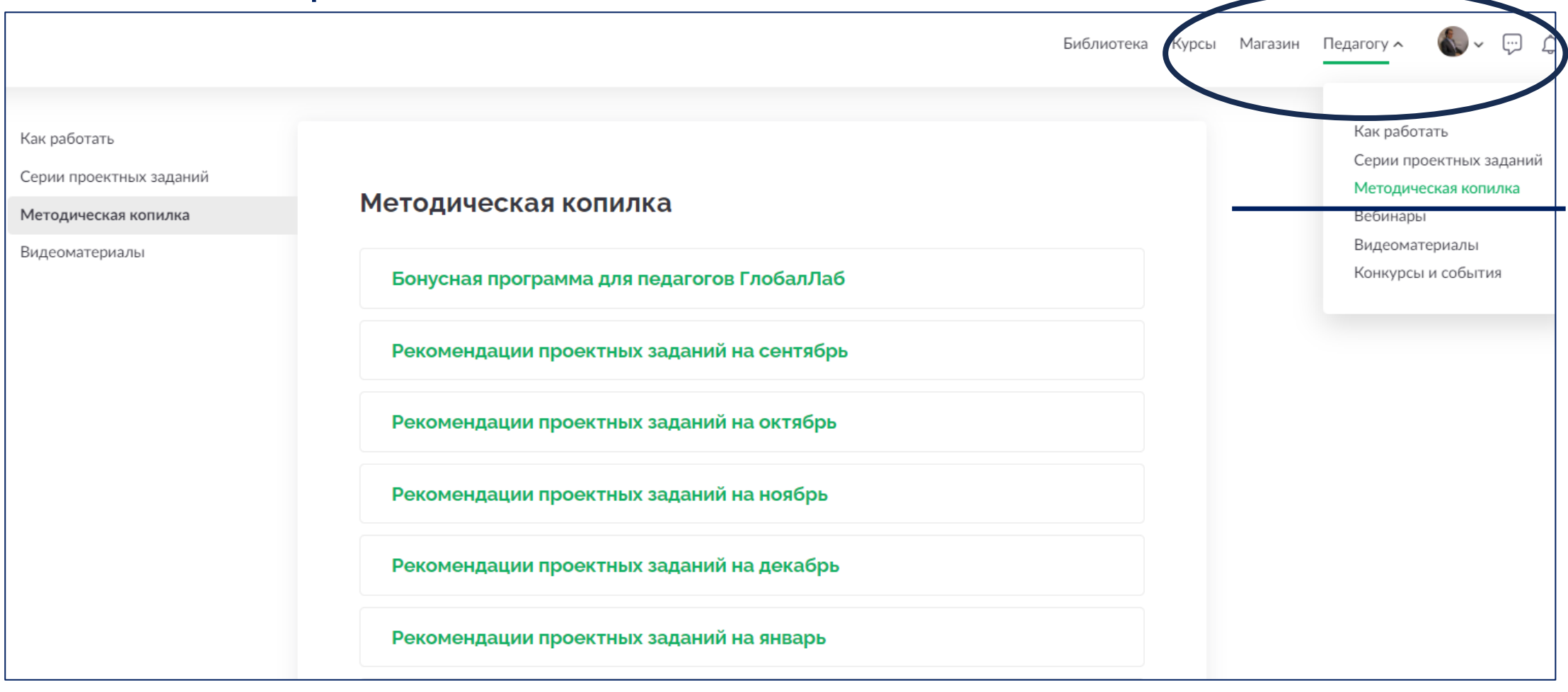

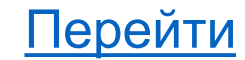

### **Пример проектного задания** Математика + биология, 6 класс

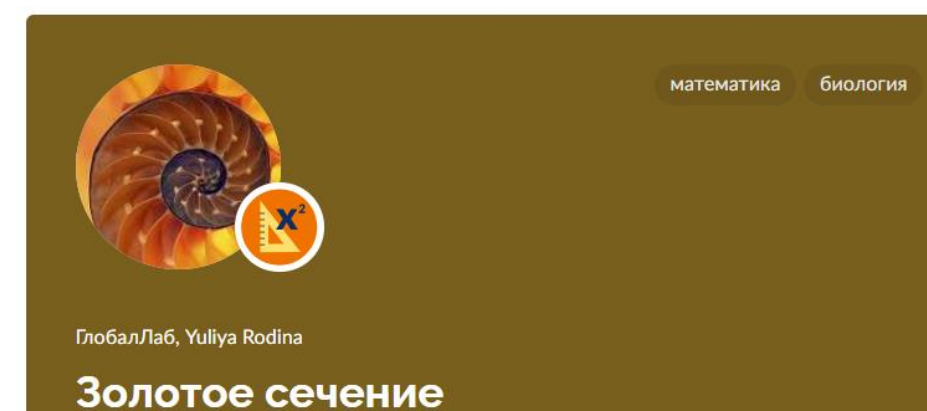

Давайте проверим, правда ли в природе часто встречаются объекты с соотношениями, близкими к золотому сечению, или это заблуждение.

 $\uparrow$  42  $\heartsuit$  184 РАЗРАБОТАНО ГЛОБАЛЛАБ

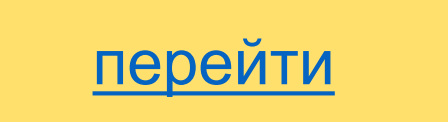

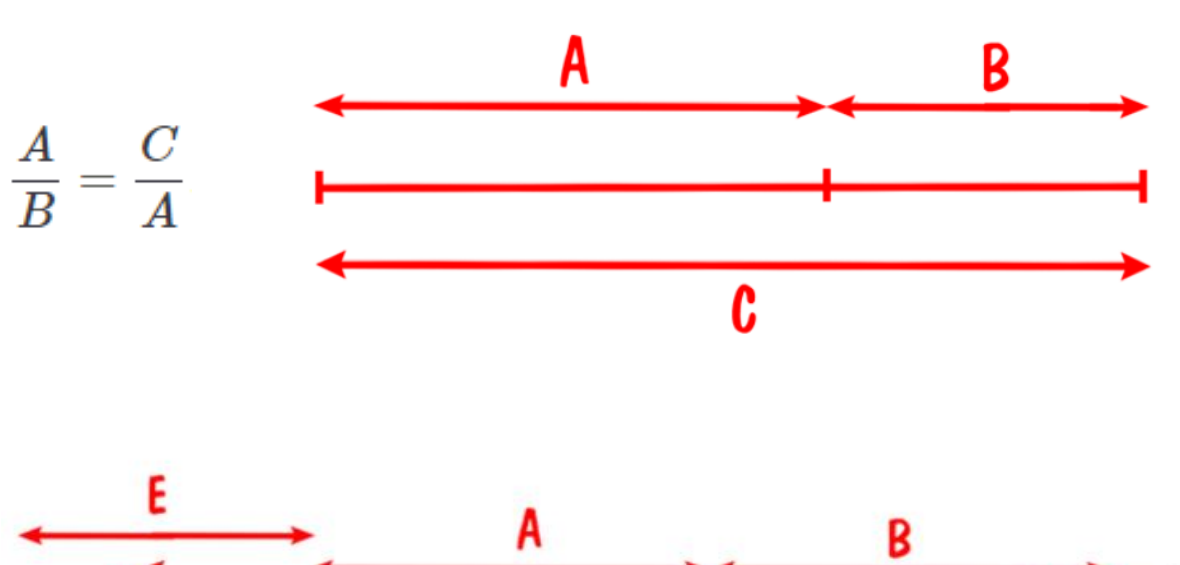

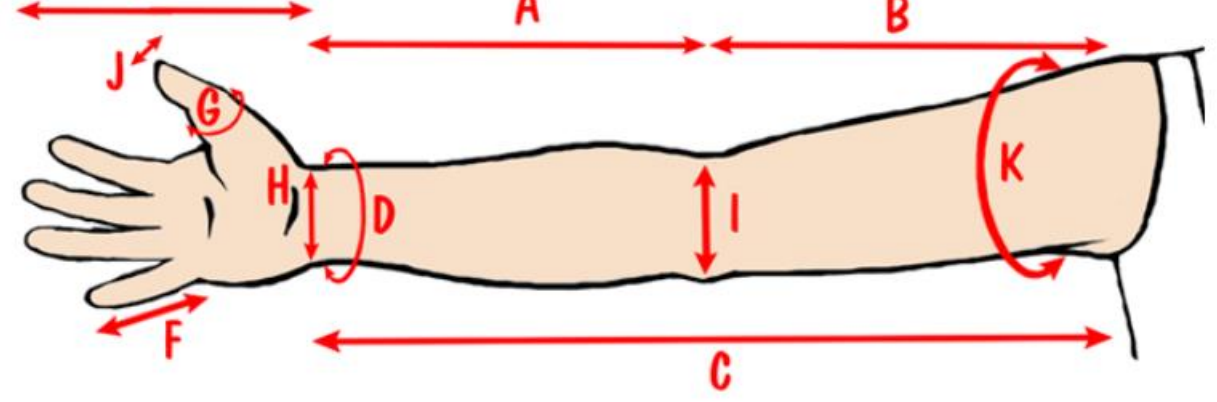

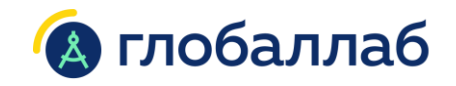

### Пример проектного задания Химия + биология, 8 класс

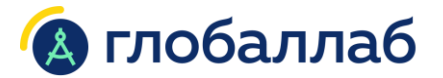

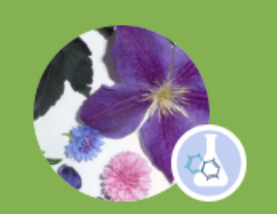

биология химия география

Viktoriya Denisova, ГлобалЛаб, Natalya Sandetskaya, Boris Berenfeld, Arseny Lebedev,...

#### Природные индикаторы рН

Лакмус, метиловый оранжевый, фенолфталеин - известные и широко применяемые химические кислотно-основные индикаторы. А знаете ли вы, что индикаторы широко распространены в растительном мире?

#### $\uparrow$  91  $\heartsuit$  353 РАЗРАБОТАНО ГЛОБАЛЛАБ

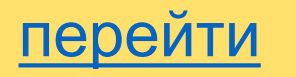

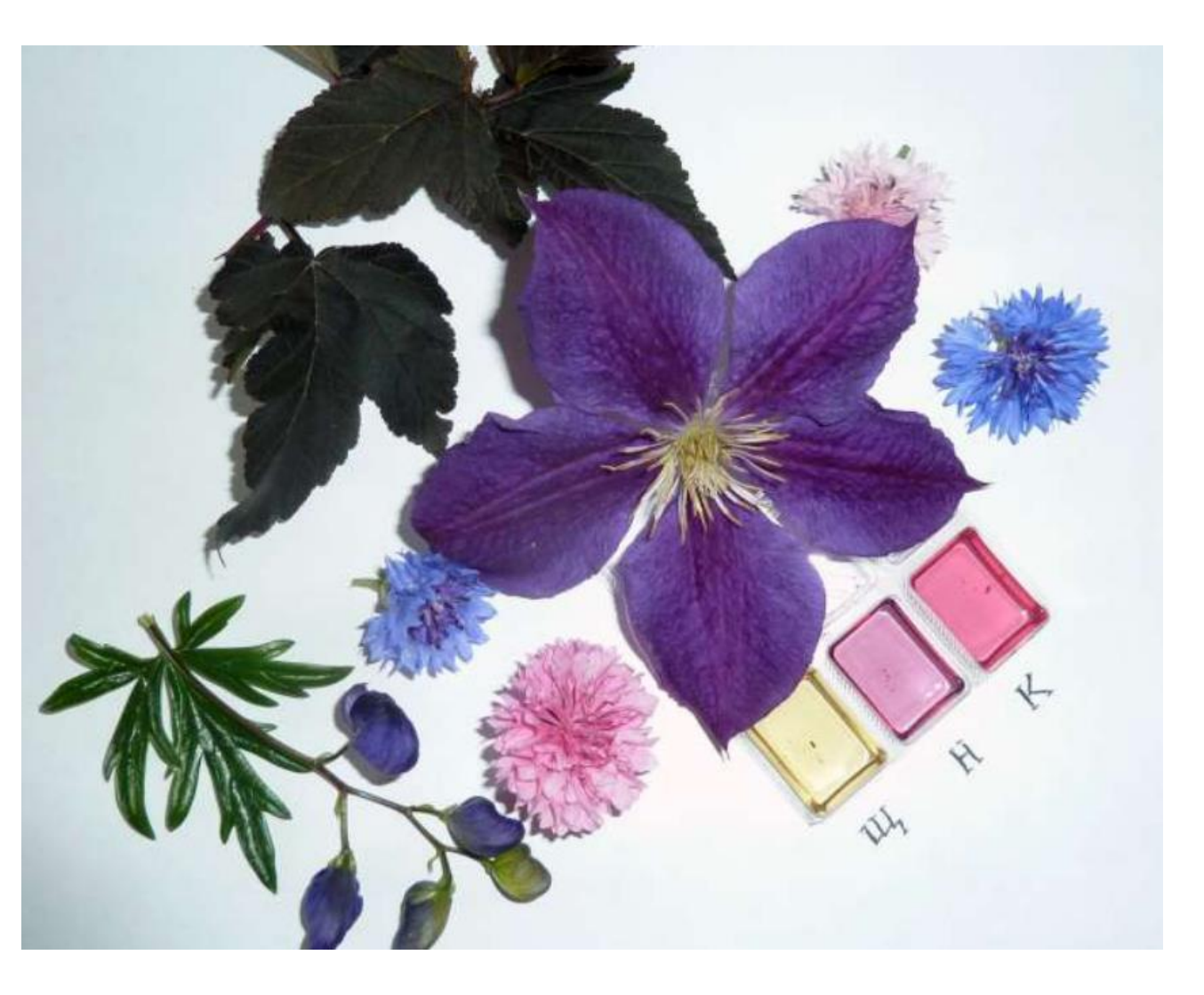

### Пример проектного задания География + физика

физика география

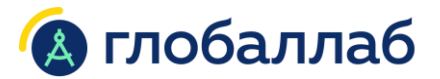

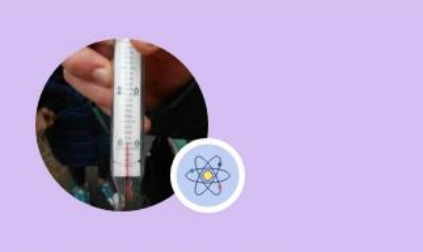

Sergei Nikolaevich, ГлобалЛаб

#### Температура воздуха

Всегда ли температура воздуха в населённом пункте соответствует метеосводкам? Давайте создадим собственную карту температур воздуха в разных регионах страны.

 $\uparrow$  61 Q 395 РАЗРАБОТАНО ГЛОБАЛЛАБ

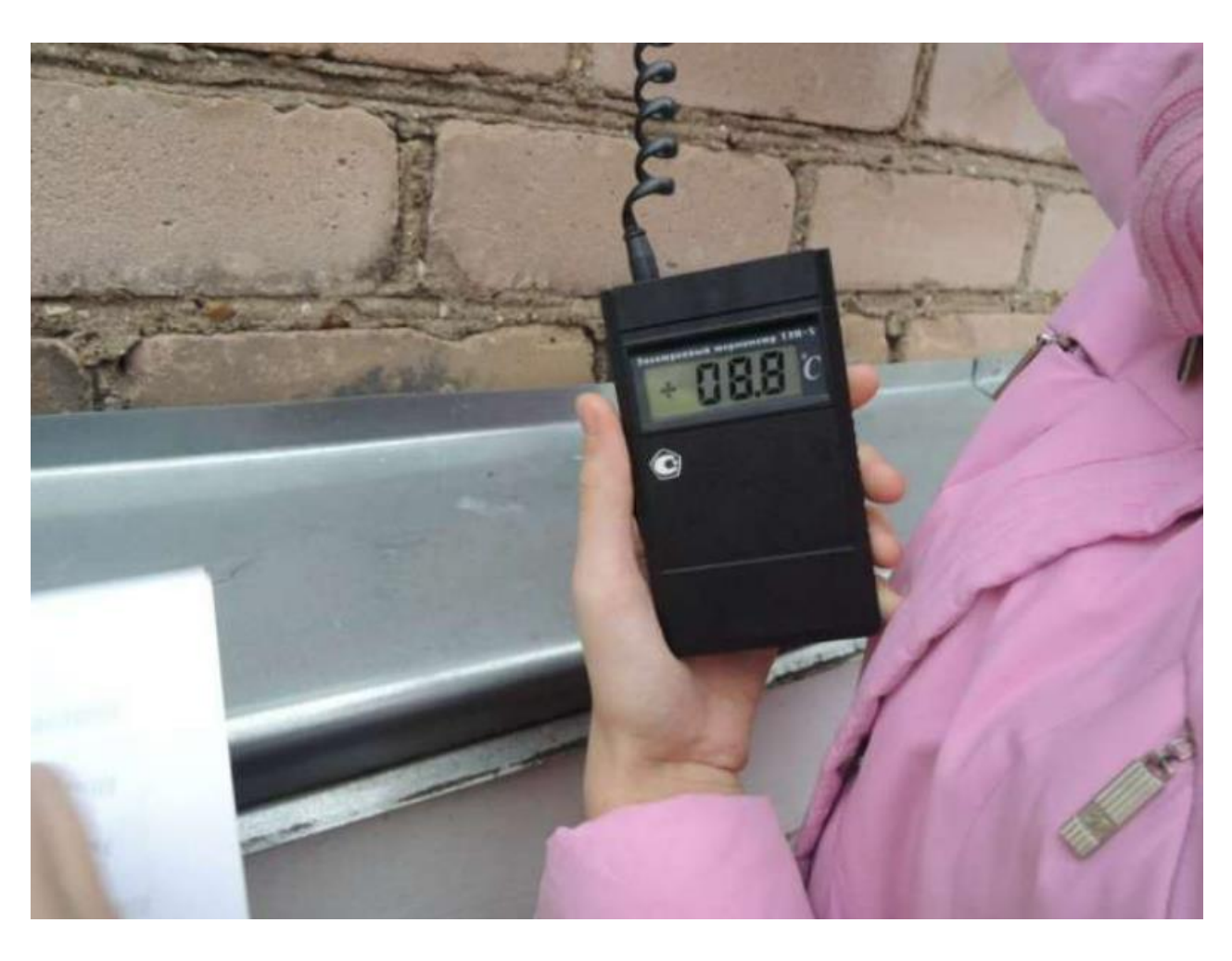

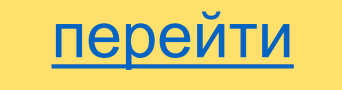

### Пример проектного задания Физика, 8 класс

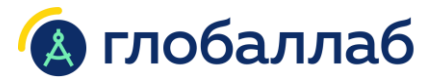

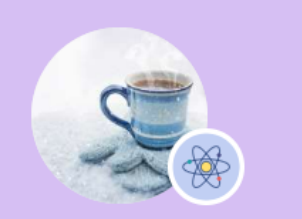

физика технологии и техника

#### **Elena**, ГлобалЛаб

#### Изучаем теплообмен воды в разных **УСЛОВИЯХ**

Как вы думаете, одинакова ли скорость остывания воды в сосудах из разных материалов?

1 21 Q 78 | ОДОБРЕНО ГЛОБАЛЛАБ (

 $Q$  PRO

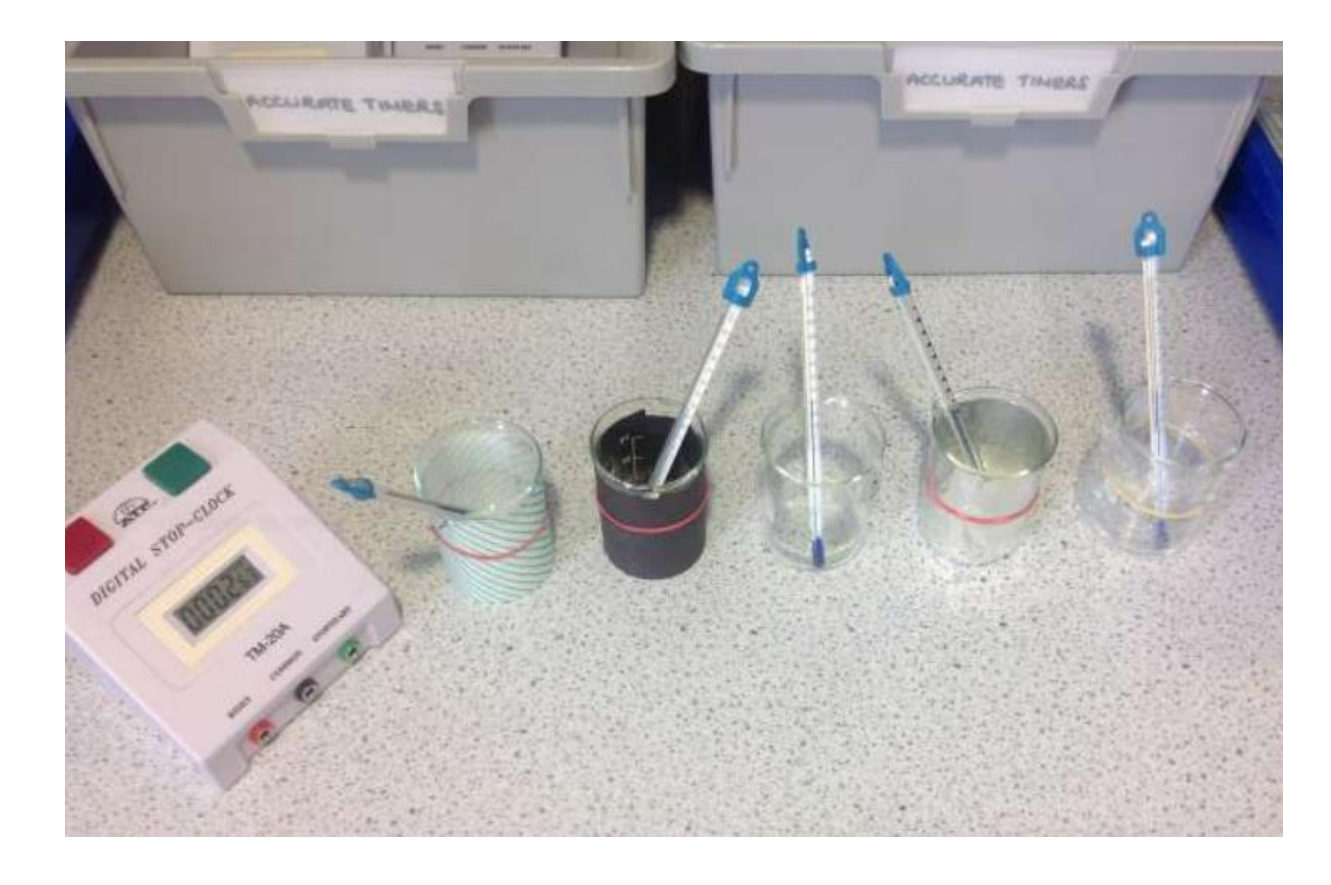

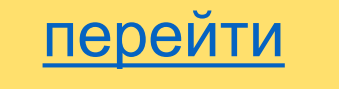

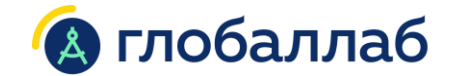

**A**★

## **2. Конструктор проектных заданий**

# **Конструктор проектных заданий**

Анон

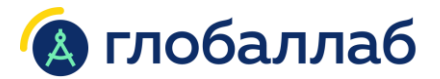

- ➢ Цифровая среда для самостоятельного создания проектных заданий
- ➢ Для учителей и учеников
- ➢ Формирование компетенций проектно-исследовательской деятельности

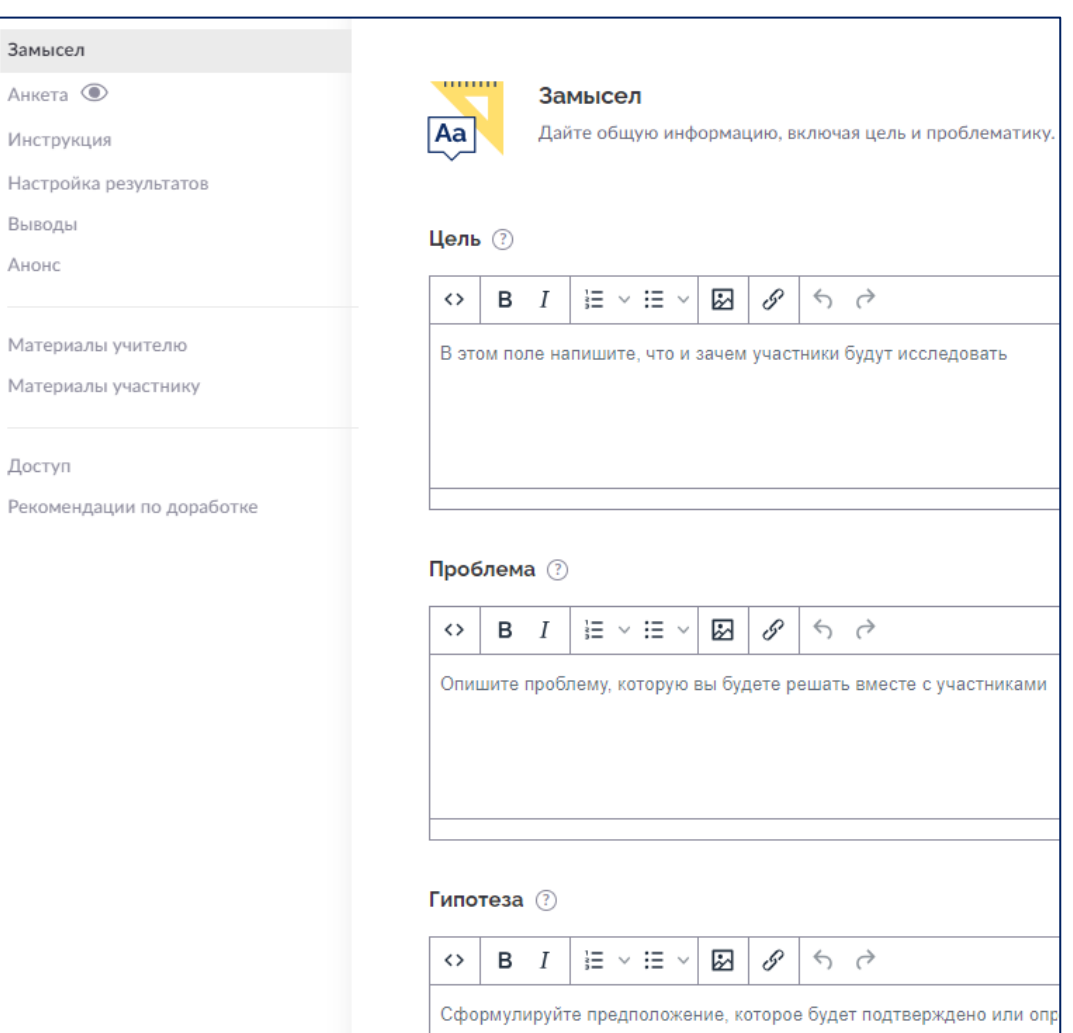

# **Конструктор проектного задания**

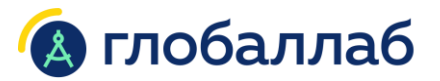

Пример проектного задания (автор – учитель информатики)

другое

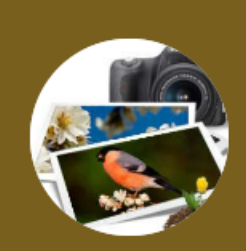

Khramova Elena

#### Какого цвета небо или сколько красного в зелёном?

Разработка тематического сайта или блога, создание презентации или публикации - творческий процесс. Результат этой творческой работы нужная и полезная информация в сети. Но информацию недостаточно...

**① 7** ♀ 18

## [перейти](https://globallab.ru/ru/project/list/103dc19a-394b-4d85-9a87-2c96d5284794/general)

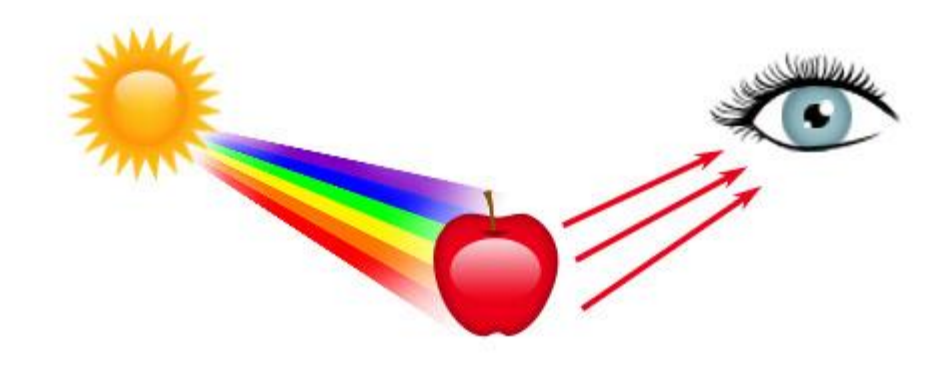

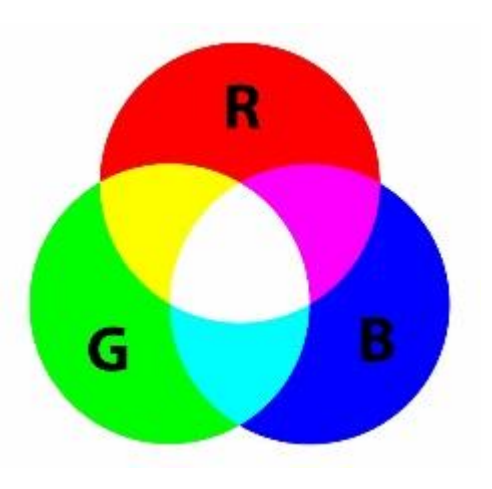

# **Конструктор проектного задания**

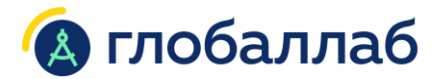

Пример проектного задания (автор – учитель географии)

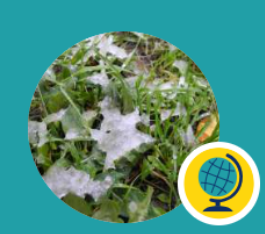

география другое

Яна

### Снег идёт, снег идёт...

Когда начинается зима? 1 декабря? Или когда выпадет первый снег? Или когда установится постоянный снежный покров? Или когда замёрзнет небольшой стоячий водоём? Давайте, для начала запишем дату первог...

 $\uparrow$  143  $\heartsuit$  772  $\heartsuit$  одобрено глобаллаб

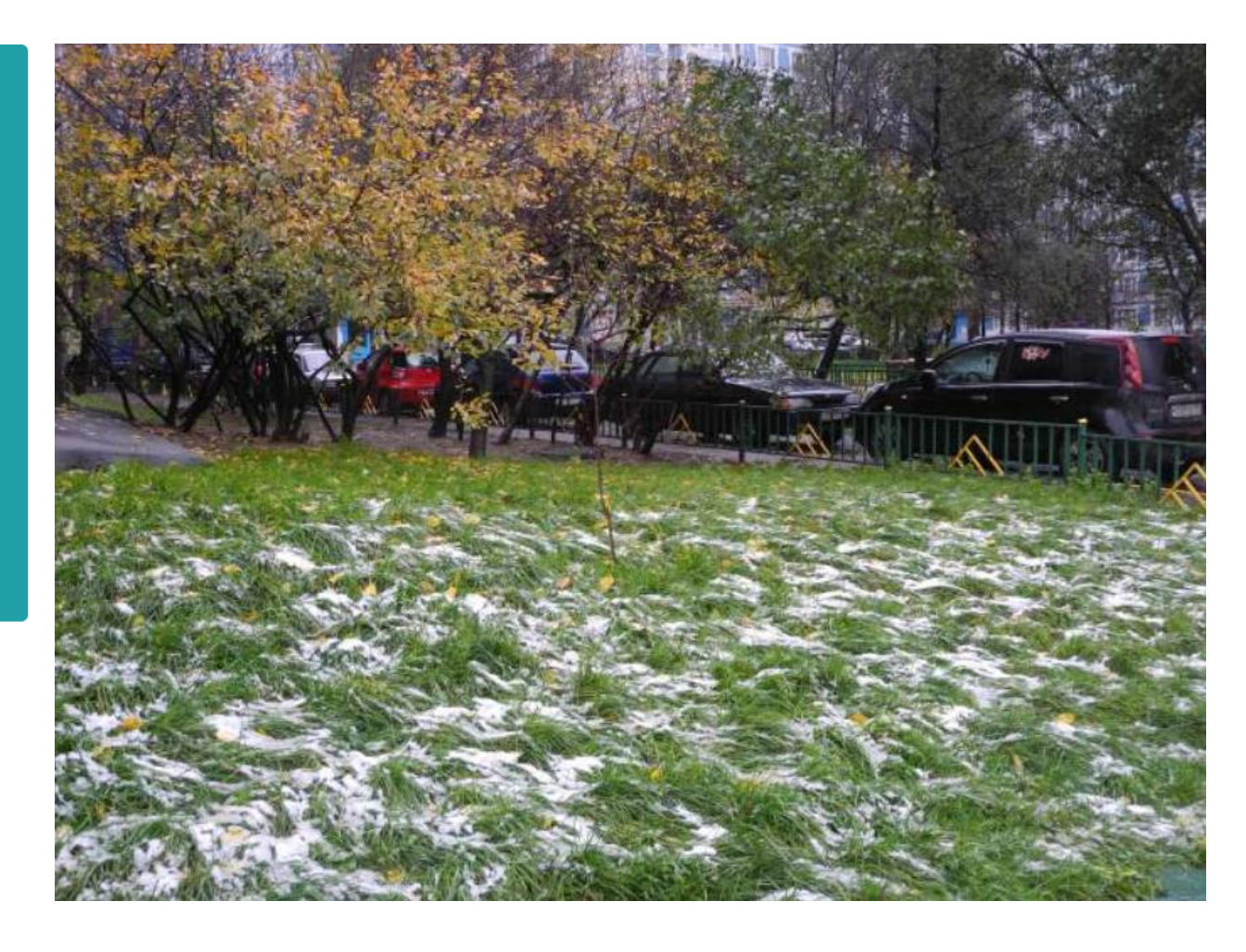

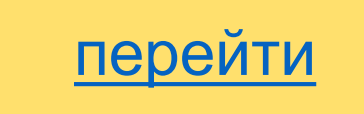

# **Конструктор проектного задания**

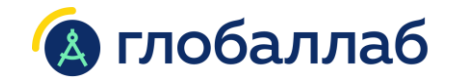

Пример проектного задания (автор – ученик 5 класса)

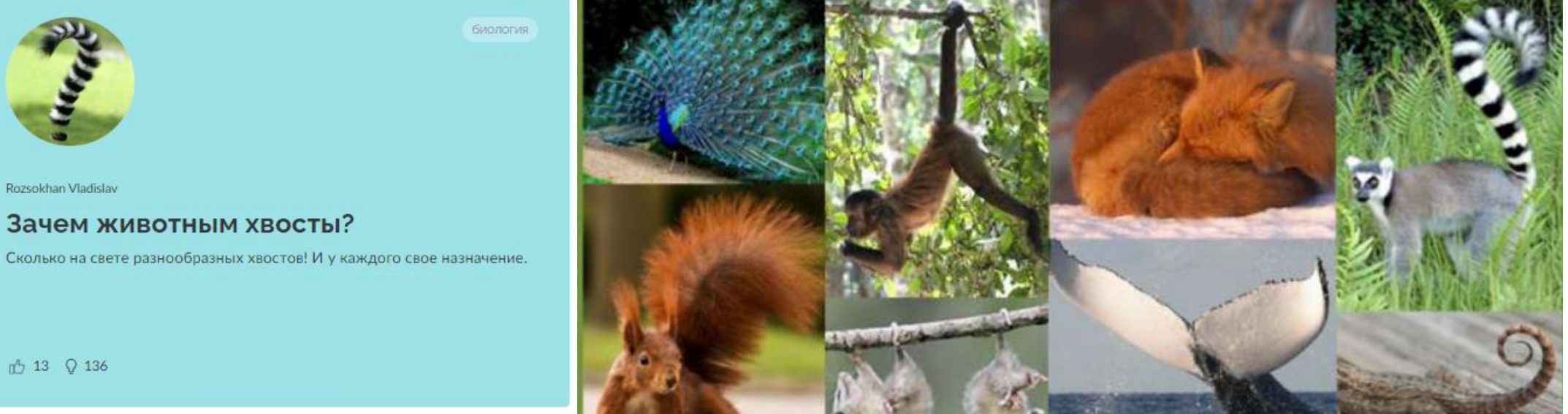

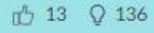

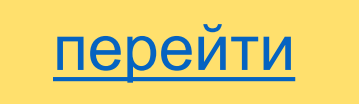

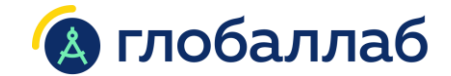

## **3. Управление проектом**

¥¥

## **Управление проектом**

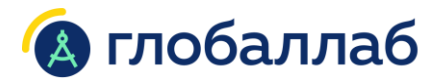

➢ Цифровая среда для управления учебными проектами любого уровня сложности

➢ Управление проектами на всех этапах его жизненного цикла: от идеи до представления результатов

➢ Групповые и индивидуальные проекты

## Пример

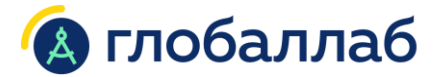

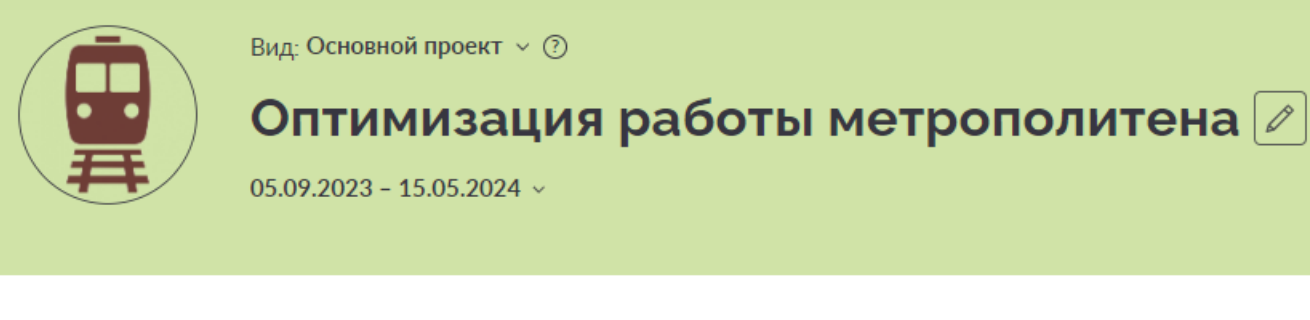

Участники Этапы Результаты Рефлексия Корзина Паспорт История

#### Вид проекта 2

Инженерный  $\checkmark$ 

Проблема проекта ?

△ / 而

Потеря времени при остановке поезда из-за неточного позиционирования дверей состава и дверей на станции.

Продукт проекта 2

 $\hat{\mathbf{u}}$   $\theta$   $\hat{\mathbf{w}}$ 

Устройство внешнего контроля скорости поезда в метрополитене, основанного фиксации времени на датчиках движения, располоденных на расстоянии друг от друга.

Методы тестирования проекта

△ / 而

Тестирование по предельным значениям скорости по параметрам влажность и температура на опытном стенде.

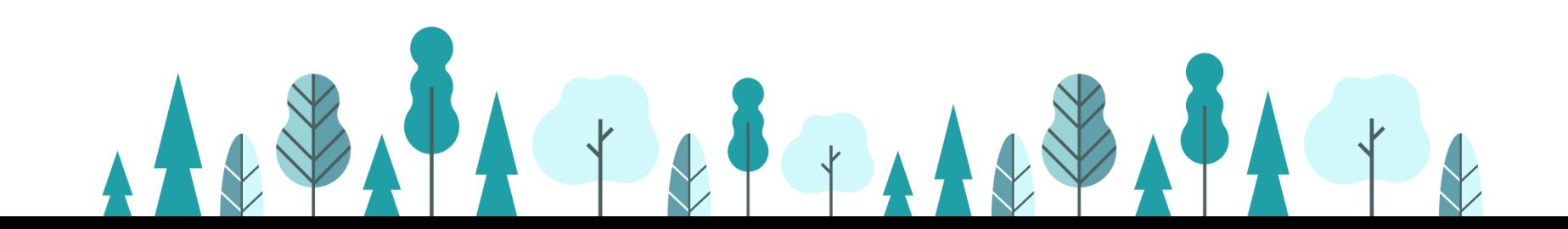

Конструктор проектных заданий, управление проектами

Технология

Готовые курсы проектных заданий

Метод. поддержка

Обучающие семинары

и вебинары,

методические

рекомендации, КПК

Содержание

### Проектно-исследовательская деятельность в школе

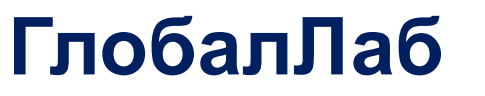

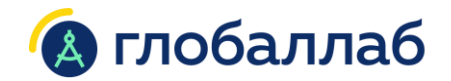

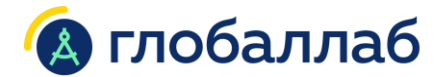

## **Спикер**

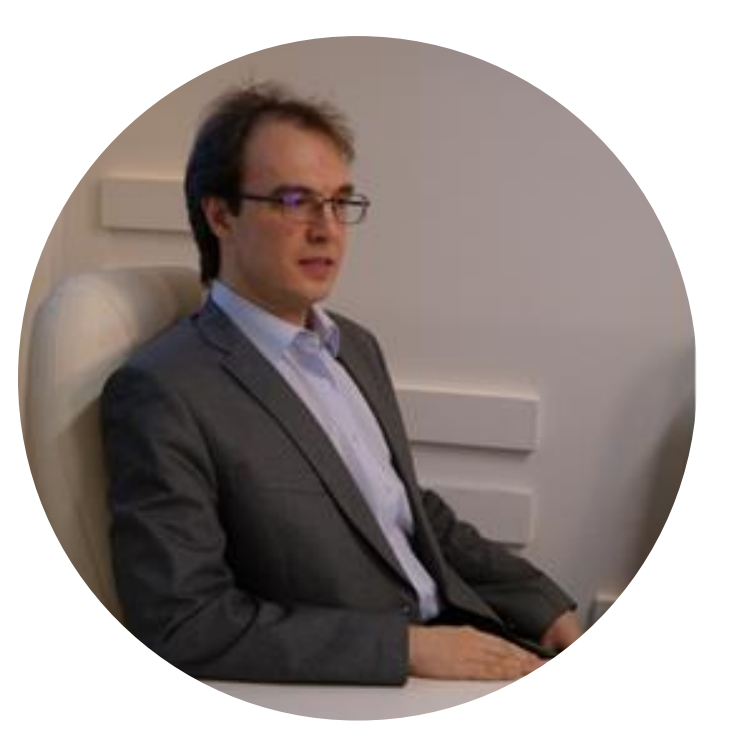

Опаловский Владимир Александрович v.opalovsky@globallab.org